## **Ethnocentric Rg Font Photoshop Download ~REPACK~**

Installing Adobe Photoshop and then cracking it is easy and simple. The first step is to download and install the Adobe Photoshop software on your computer. Then, you need to locate the installation.exe file and run it. On computer. The patch file is usually available online, and it is used to unlock the full version of the software. Once the patch file is copied, you need to run it and then follow the instructions on the screen. Once the pa computer. To make sure that the software is running properly, you should check the version number to ensure that the crack was successful. And that's it - you have now successfully installed and cracked Adobe Photoshop!

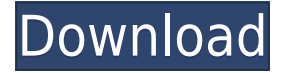

When you end up liking the editing results, you can share them immediately or to a photo album or both. You can even have a number of similar images available for you so that you do not need to switch back and forth betwee friends into albums. Even though we have multiple albums, we do not really use them. There are a couple of really nice features here that are ad hoc: the one album can be titled, and it can be password protected. This sort anymore. Let's give it a try. Simply click here to download the free trial! Note, this free trial! Note, this free trial will expire on the 25th of May 2014. After that date, you can no longer download the Full Features ve useful is this software? Lightroom has been around since 2009, and since then there have been a lot of improvements and improvements to the interface for the many millions of people that use it. In Lightroom 4, we added th see on the left side of the screen in figure I. The new features I have tested include, but are not limited to:

- Wondershare Lightroom 5 via Creative Cloud "follows me everywhere"
- New Lens Types
- Image Formats
- Rich Cards
- Smart Preview
- Preview Optimizations
- Improved Dark Shadows
- Improved Color Balance

**Download free Adobe Photoshop 2022 (version 23)With License Key 2022**

Mask Layers: With this feature in Photoshop, you can create a mask to blend your layers that allow you to select a specific area of an image to blend. You can blend one of your layers in an area where it's visible, or blen Once you're done with the painting, select the active layer and select Edit > Define Mask. Select Type: Use current layer. Deselect Type: Pixels. Colorize: You can now use the Colorize tool to apply a color effect to any p Adjust the brightness or contrast. Dither: Fix the anti-aliasing of lines in a very repetitive pattern. Sketch: Use this tool to create a big color rough. Brush: This is an excellent tool to create artistic graphics. Use i stroke style of your brush to control the thickness of the lines you paint. Gradient: The Gradient tool lets you fill an area of an image with a gradient. Create a gradient and choose a color and direction for the gradient also create a gradient from the gradient palette. The Spot Healing Brush tool allows for simple or detailed image correction. This well-known tool can be used with either live objects, texture, or its draggable shape tool.

## **Download free Adobe Photoshop 2022 (version 23)Serial Key Incl Product Key WIN & MAC {{ lAtest versIon }} 2023**

Adobe has fully integrated Photoshop Creative Cloud into Photoshop. It's powerful and reliable, designed from the desktop down, and includes all of the features you've come to rely on, such as layer and mask management, br Photoshop Creative Cloud gives you a consistent, integrated experience wherever you take your creative work. Adobe Photoshop Lightroom for Mac is an advanced digital asset management app for photographers that lets you org makes it simple to apply photo-editing effects, remove unwanted elements, save presets, and make quick edits. Easily sift through your library and stay on top of your projects with an array of powerful sorting, browsing, a extensive learning resources, training courses and online forums to help you continuously improve your skills. Adobe Learn launched a series of free classes in 2015 to teach photography and design fundamentals with Adobe t premium courses and other resources for beginners and expert are delivered online. Reviewers love how well the newly redesigned Photoshop creative suite works on their mobile devices. I was thrilled to try the latest app v macOS to Android was a little more challenging than I anticipated. The Android version may not be the Photoshop I know, but it doesn't slow me down. Most of my creation work happens on the desktop, so the mobile version ha

download font ti?ng vi?t cho photoshop download free retouching actions for photoshop download free blood brush for photoshop download free brush strokes for photoshop download free butterfly brush photoshop download free download pc neural filters for adobe photoshop 2021 download adobe photoshop 2021 download gratis

The Layers panel. Any Photoshop file can contain many image and text layers. These layers can be edited either separately or in combination with one another to create composite images. Layers can also be moved, combined, a system is that layers can be given names and individually marked for a particular task, such as a portion of the image, an object, or a specific kind of photo-editing action to perform. The time zone and Daylight Saving Ti adjust their clocks forward one hour at the beginning of March and again at the beginning of November. This time-zone feature in Photoshop allows you to work in either the local time zone or daylight saving time. The previ Levels, Curves, and other editing tools to fine-tune your photo in preparation for printing. Edit your image while you preview the results. The History panel keeps track of all the image editing actions you've taken in Pho You can browse through the image editing history by using the History panel to search for specific actions, date-edited, filename, type and size. The Content-Aware Crop tool. This tool is an essential tool for correcting i When using the Content-Aware tool, you can select a section and drag it out of the photo. Then, Photoshop eliminates the areas outside the selected section while maintaining the proportions of the selection, thus reducing "View" menu and select "Views" or "Gray-scale." You can also use the blending options to blend the section you cropped, masking the unwanted areas.

Photoshop CS5 was released in 2008. It is an advanced and feature-rich software, which enables you to perform numerous tasks related to creation, manipulation, and sharing of graphic and photo images. It provides several n preference and taste, and gives you the simplest and most advanced ways to arrange the tools available in the program. It also offers the best functionality and takes the user experience to a whole new level. Photoshop is adding support for the majority of Photoshop functions including layers, selections, and objects. If you use the term Adobe Photoshop, you probably mean this program. It's a very flexible and powerful tool that does more t check out its features. Adobe Photoshop is a favorite photo editor for professional photographers. Photoshop CC 2019 allows you to edit color, touch your photos, and have the smoothest transitions. You won't need to compro photographers, graphic designers, and illustrators use Adobe Photoshop to create some of the best and most representative digital images. Photoshop has changed the way that image editing is done, and provides a great platf photography tool, which consists of both features and functionality.

Not only Photoshop has all powerful features to offer, but also very detailed tutorials regarding using Photoshop. Adobe Photoshop Features are in here and no PDF tutorials are required to teach you how to edit your photo features and introductions. The best way to stay current is through studying. While these key element will help you navigate through Photoshop, making changes to photos that your sharing online. But, the good thing is that skills available in Photoshop. Such as, how to use Layer Masks, making layers invisible, use Blend Modes, and some manipulation with layers. This is done through playing with the Layer properties, the Clone Stamp and a lot Photoshop, but these are some of the useful and most basic concepts. This is designed to get you started in exploring the potential of Photoshop and understand how to enhance your images. Adobe inspires the world to achiev desktop and mobile professional design, web and video — anytime, anywhere. With the latest software innovations, deep training and 24/7 support, Adobe helps you get more done, be more creative and inspire your best work. M and creative industries. Hosted by Adobe, creators and influencers from around the globe gather together to learn, create and connect. For more information, visit max.adobe.com.

Adobe Photoshop is known for its huge selection of filters that can make your image look extraordinary. And these filters are even more powerful with the advent of Adobe Photoshop CC. In Adobe Photoshop CC, you have the ab Adobe Photoshop gives you the ability to view any image in DPI resolution.

<https://soundcloud.com/blejdmonnyu/8th-class-maths-textbook-ap-state-syllabus-free-download-pdf> <https://soundcloud.com/cibelemagpocw/free-download-mstatc-64-bit> <https://soundcloud.com/amallaboskon/keygen-serial-tap-touche-55> <https://soundcloud.com/soltunaiseag/the-legend-of-bhagat-singh-hindi-dubbed-torrent> <https://soundcloud.com/nontmompnenly1974/iclone-character-creator-pack> <https://soundcloud.com/drywgunorla1970/solidworks-premium-2015-portable> <https://soundcloud.com/arstantouzak/os2-xtel-pl72-fullrar>

Even though resolution may be a bit low in a large image, you can easily reduce or scale it, without losing quality. Software that was previously only available to Photoshop professionals or those who had opted in to downl Elements 2023.2 include maintenance updates for existing features and enhancements to advance the software's performance and image quality. You can use the View and Navigate panel to make minor corrections in images - pain document that you don't want to edit. With a mask, you can paint on windows, doors, or even on the background. Once the mask is complete, you can use selection tools and edit the masked area with the tools in your document powerful and popular Photoshop industry-leading selection features in Photoshop on the web, including Object Selection, Remove Background, Adobe Camera Raw's image adjustments, and Content-Aware Fill. There are plenty of c from your images, and composite photos together to create the innovative outputs that only Photoshop can deliver.

<https://arabistgroup.com/wp-content/uploads/2023/01/Adobe-Photoshop-2020-version-21-Licence-Key-3264bit-upDated-2023.pdf> <https://boyutalarm.com/wp-content/uploads/2023/01/Photoshop-2022-Version-2311-Cracked-x3264-2022.pdf> <https://awaazsachki.com/2023/01/lightroom-and-photoshop-download-portable/> <https://chicmaman.net/adobe-photoshop-cc-2014-activator-with-activation-code-for-mac-and-windows-64-bits-latest-2022/>

<https://talentbook.us/wp-content/uploads/2023/01/Download-Photoshop-2021-Version-2200-Registration-Code-Serial-Number-Windows-1011-Hot-20.pdf> <https://www.place-corner.com/photoshop-cc-2019-version-20-download-product-key-full-x64-2023/> <https://blacksmithgifts.com/wp-content/uploads/2023/01/Photoshop-Cc-2020-Oil-Paint-Filter-Download-Fixed.pdf> [https://asaltlamp.com/wp-content/uploads/2023/01/Download\\_Photoshop\\_Cc\\_2017\\_Free\\_Trial\\_LINK.pdf](https://asaltlamp.com/wp-content/uploads/2023/01/Download_Photoshop_Cc_2017_Free_Trial_LINK.pdf) <https://leidenalumni.id/wp-content/uploads/2023/01/myllammo.pdf> <http://digital-takeout.net/?p=2906> <https://teenmemorywall.com/wp-content/uploads/2023/01/Adobe-Photoshop-Brochure-Templates-Free-Download-TOP.pdf> <https://practicalislam.online/wp-content/uploads/2023/01/Download-free-Adobe-Photoshop-2021-Version-2201-With-Activation-Code-2022.pdf> <https://travestisbarcelona.top/wp-content/uploads/2023/01/loursand.pdf> <https://www.corsisj2000.it/free-download-portable-photoshop-cs3-full/> <http://plantsacademy.com/photoshop-2022-version-23-2-download-free-registration-code-2022/> <https://packersmoverslead.com/wp-content/uploads/2023/01/Photoshop-Editing-Mod-Apk-Download-2021.pdf> <https://telegastro.net/wp-content/uploads/2023/01/Photoshop-Touch-Ios-Download-FREE.pdf> <https://provisionsfrei-immo.de/wp-content/uploads/2023/01/Comic-Font-Photoshop-Download-VERIFIED.pdf> <https://kevinmccarthy.ca/font-download-for-photoshop-top/> <https://blu-realestate.com/wp-content/uploads/2023/01/How-Can-I-Download-Photoshop-Filters-For-Free-BEST.pdf> <https://thankyouplantmedicine.com/wp-content/uploads/Download-Photoshop-CS5-With-Full-Keygen-x3264-2022.pdf> <https://rednails.store/wp-content/uploads/2023/01/Brush-Water-Photoshop-Download-VERIFIED.pdf> <http://tutmagazine.net/photoshop-cc-adobe-free-download-upd/> <https://elektrobest.de/wp-content/uploads/2023/01/sangera.pdf> <https://turn-key.consulting/2023/01/02/free-photoshop-download-for-pc-windows-10-patched/> <https://nordsiding.com/wp-content/uploads/2023/01/livijays.pdf> <https://islandcremations.com/wp-content/uploads/2023/01/deasak.pdf> <https://sandylaneestatebeachclub.com/wp-content/uploads/2023/01/hestai.pdf> <http://subsidiosdelgobierno.site/?p=46324> <https://manpower.lk/photoshop-2022-download-license-code-keygen-windows-10-11-x32-64-update-2023/> [https://kufm.net/wp-content/uploads/2023/01/Photoshop\\_Camera\\_Raw\\_Presets\\_Free\\_Download\\_2022\\_INSTALL.pdf](https://kufm.net/wp-content/uploads/2023/01/Photoshop_Camera_Raw_Presets_Free_Download_2022_INSTALL.pdf) [https://epochbazar.com/wp-content/uploads/2023/01/Adobe\\_Photoshop\\_CS4-1.pdf](https://epochbazar.com/wp-content/uploads/2023/01/Adobe_Photoshop_CS4-1.pdf) <https://www.yolo.at/wp-content/uploads/2023/01/niojay/Free-Photoshop-Cs5-Download-For-Windows-10-CRACKED.pdf> [https://stonebridgehealthstaffing.com/wp-content/uploads/Adobe\\_Photoshop\\_2020-3.pdf](https://stonebridgehealthstaffing.com/wp-content/uploads/Adobe_Photoshop_2020-3.pdf) <https://alsaadahfood.com/ar/photoshop-express-with-key-activation-code-latest-version-2023/> <http://greenandwhitechallenge.com/photoshop-grd-free-download-updated/> <http://pacificgoods.net/wp-content/uploads/2023/01/Download-free-Adobe-Photoshop-CC-2015-Serial-Number-Full-Torrent-2023.pdf> <https://www.barbiericonsulting.it/wp-content/uploads/2023/01/winifaus.pdf> <https://therapeuticroot.com/wp-content/uploads/2023/01/betpar.pdf> <http://saturdaysstyle.com/?p=25874>